# Инструкцыя по использованию library.opu.ua

- 1. Зайдем на сайт http://library.opu.ua/.
- 2.Вводим логин и пароль .
- (логин students.opu.ua) (пароль900011099)
- 3.Скачиваем нужный нам документ .

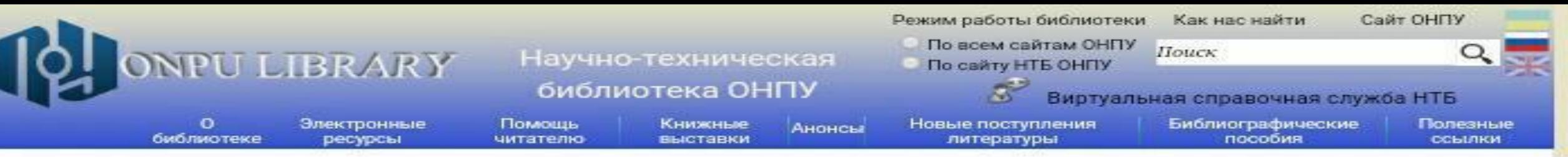

## Новости

10 апреля 2017

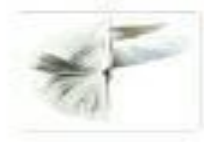

## В залах библиотеки

Проводятся практические занятия студентов по поиску...

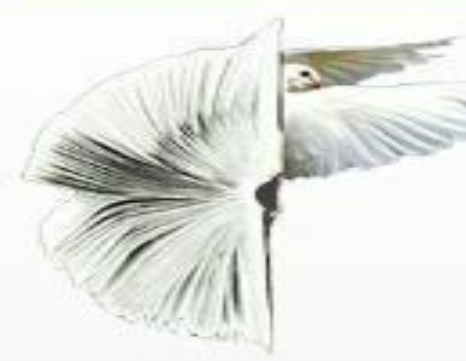

#### 10 апреля 2017

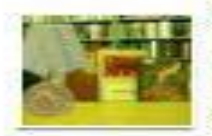

Коллектив НТБ ОНПУ поздравляет всех с Днем

освобождения Одессы! Желаем мира нашему прекрасному городу!

#### 29 марта 2017

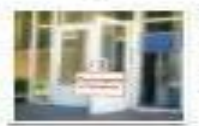

#### 31 марта

библиотека ОНПУ будет закрыта для проведения внутренних работ.

#### 23 марта 2017

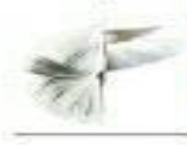

НТБ ОНПУ приглашает научных сотрудников и студентов университета на

#### открытый просмотр

#### литературы

Просмотр будет проводиться с 27.03.2017 по 28.03.2017 в комнате 202, с 1000 до 1600.

#### О библиотеке

История НТБ Видео о библиотеке Правила пользования НТБ Режим работы НТБ Структура библиотеки Дарители Обходные листы Планы этажей Контакты

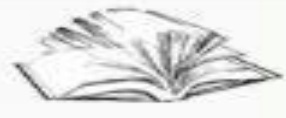

#### Помошь читателю

Как стать читателем НТБ Как заказать литературу Удаленный заказ литературы Межбиблиотечный обоне мент.

#### Открыт тестовый доступ к Электронной библиотеке Гребенникон

Доступ предоставляется со всех IP адресов ОНПУ без регистрации до 30.04.17г.

#### Электронные ресурсы

Электронные ресурсы НТБ Электронный каталог Базы, созданные библиотекой Электронные научные издания ОНПУ Репозитарий ОНПУ Электронные учебные издания ОНПУ Дистанционное обучение ОНПУ в Академии Google ОНПУ в соцсети Асадетіа Интернет-портал УРАН Библиометрика украинской науки

#### Книжные выставки

План выставок Виртуальные выставки Год английского языка Troyder visionery HMC

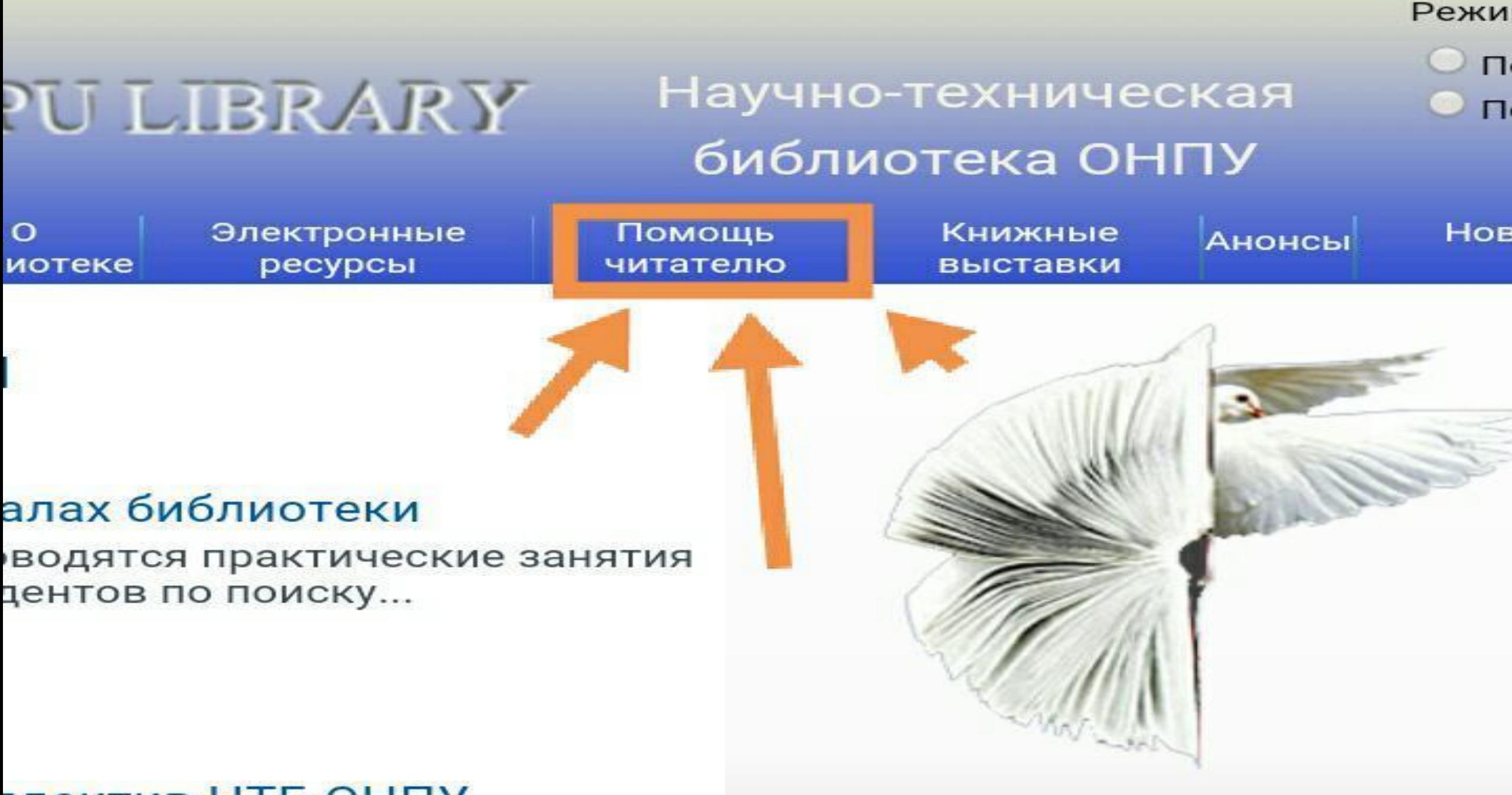

<u>ілектив НТБ ОНПУ</u>

## библиотека ОНПУ

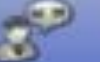

### Виртуальная справочная служба НТБ

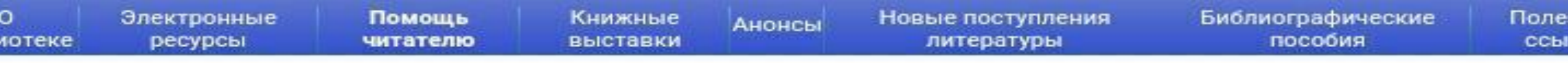

Помошь читателю

ники)

ты)

Помощь читателю **ЭМ НТБ** ратуру питературы Как стать читателем НТБ и абонемент. Как стать читателем НТБ авка Как заказать литературу ME Как заказать литературу научных Удаленный заказ литературы е занятия

> Межбиблиотечный абонемент, электронная доставка документов Межбиблиотечный абонемент (МБА), электронная доставка документов (ЭДД)

## Ученым и студентам

Преподавателям, научным сотрудникам, аспирантам и студентам

#### <u>Urroom reponentia traviut iy commuteron</u>

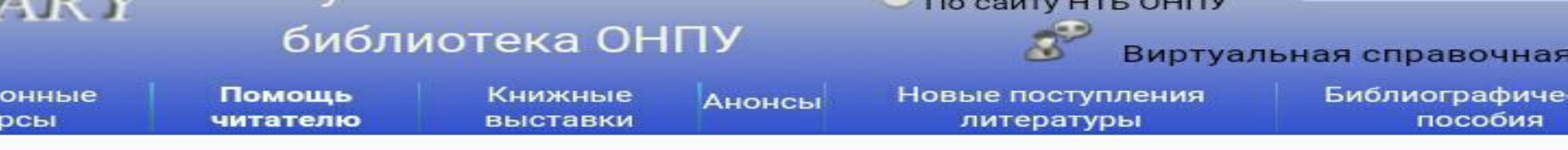

телю » Как стать читателем НТБ

## Как стать читателем НТБ

Согласно положению «О научно-технической библиотеке ОНПУ» и «**Правилам пользования** технической библиотекой ОНПУ» для записи в библиотеку:

- студенты стационара лично обращаются на студенческий абонемент (ком. 204) и пр студенческий билет;
- студенты-заочники на заочный абонемент (ком. 403) и представляют студенческий
- профессорско-преподавательский состав, аспиранты и другие сотрудники обращак преподавательский абонемент (ком. 204) и представляют служебное удостоверени которое подтверждает место работы, аспиранты - аспирантское удостоверения.

Все категории пользователей предоставляют фотографию для читательского билета. Чит знакомятся с правилами пользования библиотекой, подписывают обязательство их выпол предоставляют сведени<mark>я пля заполнония рег</mark>истрационной карточки, читательского форм

выдается читательский

Также все пользователи регистрируются в итальном зале электронных ресурсов. Польз итрих-кодом.

Другие пользователи, являющиеся г письмо и заявление установленного

торонними лицами для ОНПУ, представляют паспо лиазца.

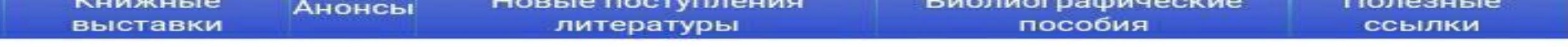

## а (логин, пароль, штрих-код)

ателей производится в читальном зале электронных ресурсов НТБ, корп. №15,

могут студенты ОНПУ всех форм обучения, аспиранты, докторанты, профессорскоостав, научные сотрудники, слушатели подготовительных курсов ОНПУ.

гин и пароль для пользования: аталогом (Чтобы заказать литературу нужни воити!), лблиотекой. тся читательский билет с уникальным штрих-кодом.

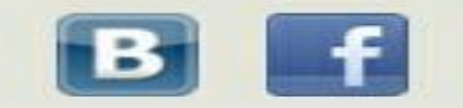

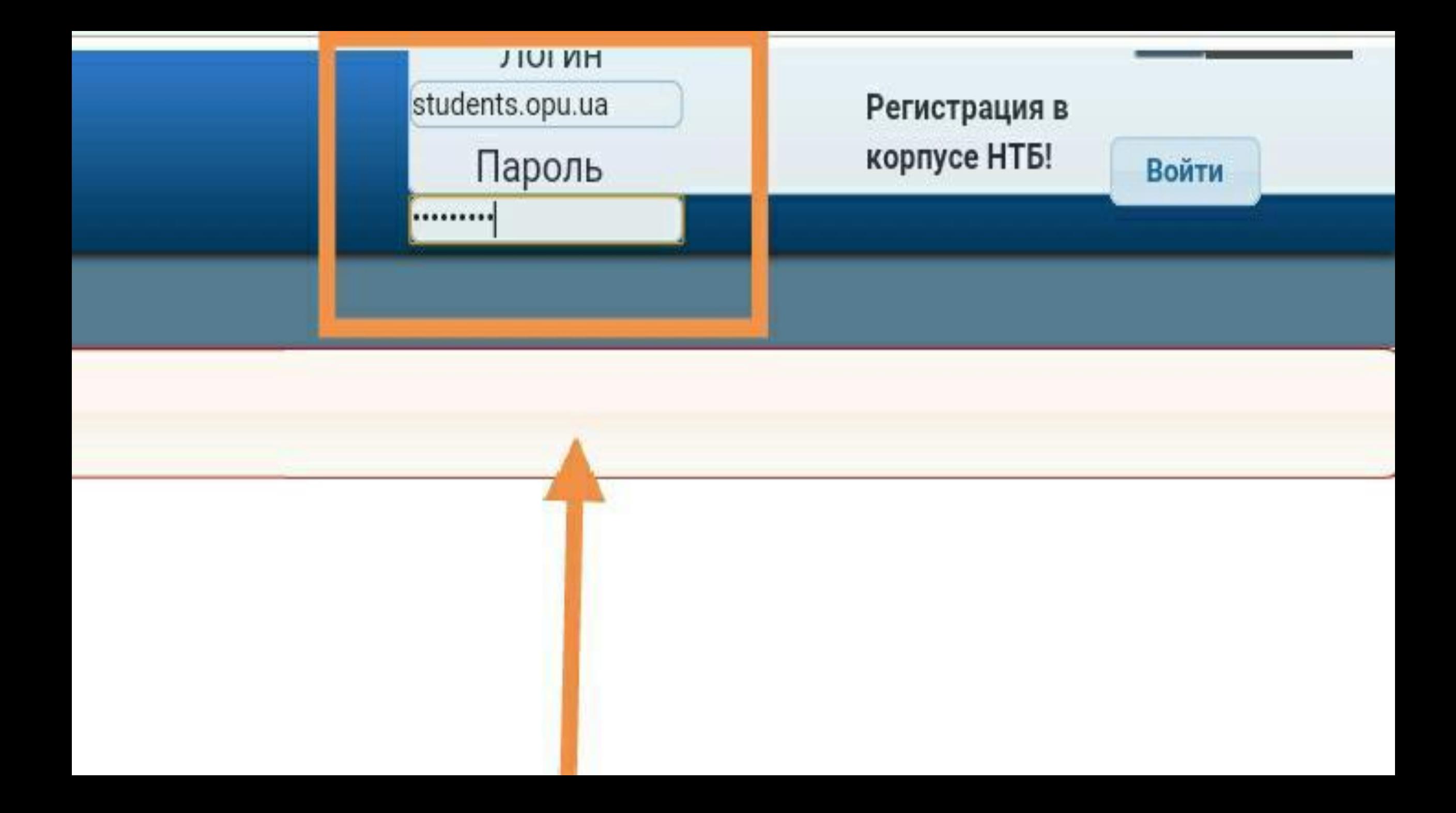

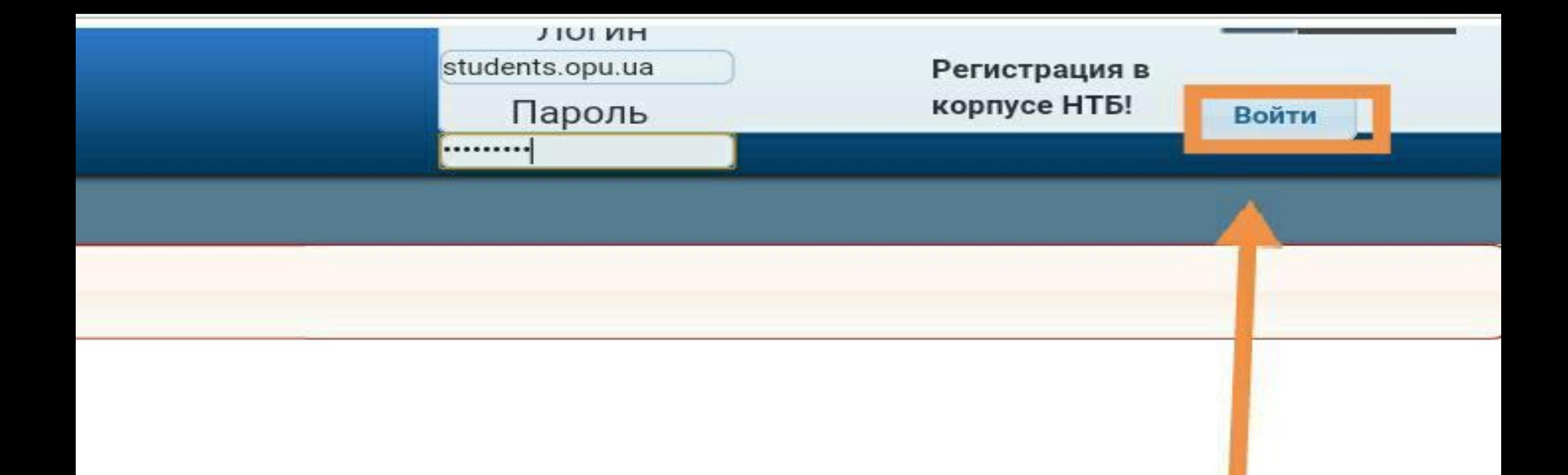

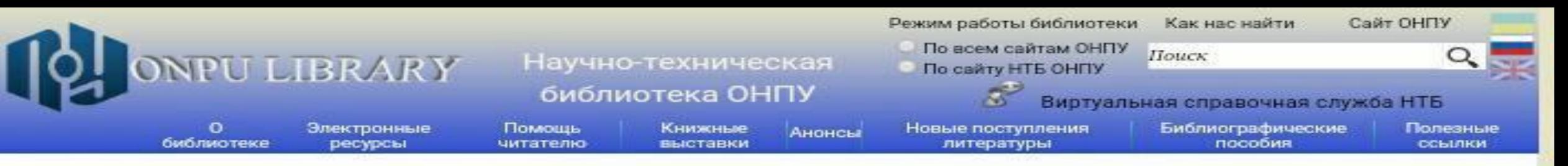

## Новости

10 апреля 2017

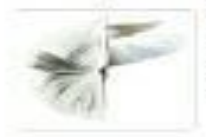

#### В залах библиотеки

Проводятся практические занятия студентов по поиску...

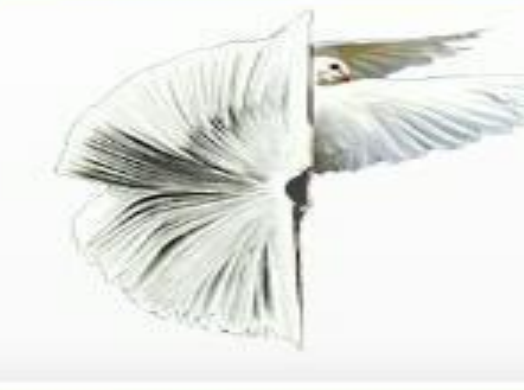

#### 10 апреля 2017

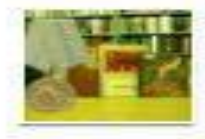

Коллектив НТБ ОНПУ поздравляет всех с Днем освобождения Одессы!

Желаем мира нашему прекрасному городу!

#### 29 марта 2017

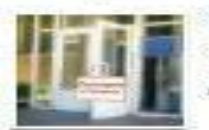

#### 31 марта

библиотека ОНПУ будет закрыта для проведения внутренних работ.

#### 23 марта 2017

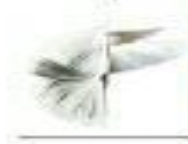

НТБ ОНПУ приглашает научных сотрудников и

студентов университета на

открытый просмотр

#### литературы

Просмотр будет проводиться с 27.03.2017 по 28.03.2017 в комнате 202, с 1000 до 1600.

#### О библиотеке

История НТБ Видео о библиотеке Правила пользования НТБ Режим работы НТБ Структура библиотеки Дарители Обходные листы Планы этажей Контакты

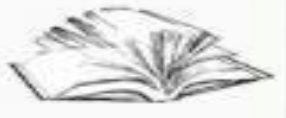

#### Помощь читателю

Как стать читателем НТБ Как заказать литературу Удаленный заказ литературы

#### Открыт тестовый доступ к Электронной библиотеке Гребенникон

Доступ предоставляется со всех IP адресов ОНПУ без регистрации до 30.04.17г.

#### Электронные ресурсы

Электронные ресурсы НТБ Электронный каталог Базы, созданные библиотекой Электронные научные издания ОНПУ Репозитарий ОНПУ Электронные учебные издания ОНПУ Дистанционное обучение ОНПУ в Академии Google ОНПУ в соцсети Асадетіа Интернет-портал УРАН Библиометрика украинской науки

#### Книжные выставки

План выставок Виртуальные выставки Год английского языка